# **paperdl**

*Release 0.1.0*

**Charles**

**Jul 20, 2022**

# **CONTENTS**

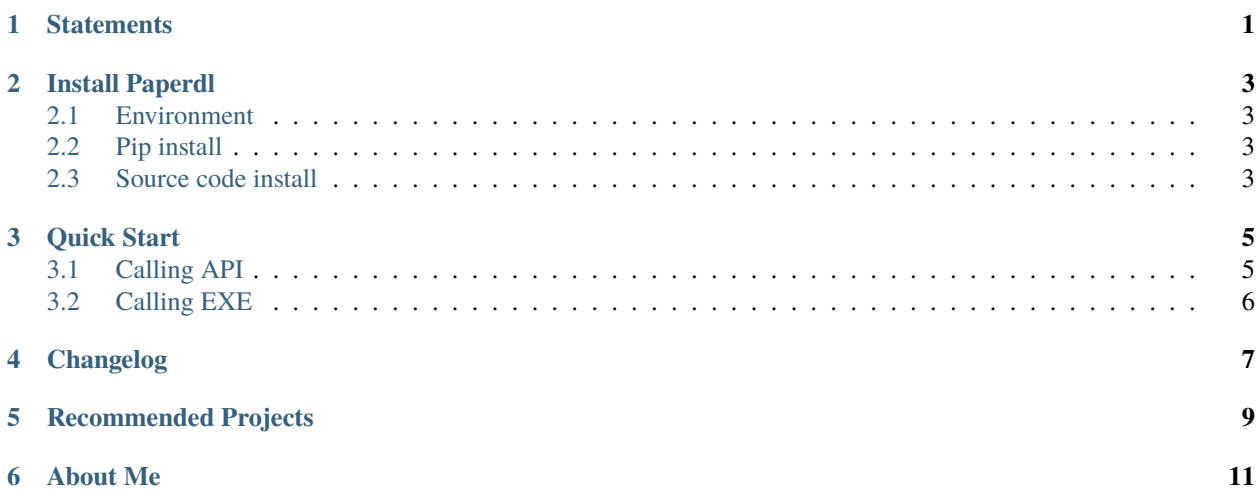

**ONE**

# **STATEMENTS**

<span id="page-4-0"></span>This repo is created for learning python.

If I find that anyone leverage this project in an illegal way, I will delete this project immediately.

**TWO**

### **INSTALL PAPERDL**

#### <span id="page-6-1"></span><span id="page-6-0"></span>**2.1 Environment**

- OS: Linux or macOS or Windows
- Python version: Python3.6+

# <span id="page-6-2"></span>**2.2 Pip install**

You can run the following command in the terminal to install paperdl (make sure that the python is in the environment variable):

pip install paperdl --upgrade

# <span id="page-6-3"></span>**2.3 Source code install**

#### **1.Online**

You can run the following command in the terminal to install paperdl (make sure that the python and git are in the environment variable):

pip install git+https://github.com/CharlesPikachu/paperdl.git@master

#### **2.Offline**

You can first run the following command in the terminal to download the source code in your computer:

git clone https://github.com/CharlesPikachu/paperdl.git

Then, enter the corresponding directory:

cd paperdl

Finally, run the following command in the terminal to install paperdl:

python setup.py install

#### **THREE**

### **QUICK START**

#### <span id="page-8-1"></span><span id="page-8-0"></span>**3.1 Calling API**

If you want to search and download papers from arxiv and google scholar, you can write codes as follow:

```
from paperdl import paperdl
config = {'logfilepath': 'paperdl.log', 'savedir': 'papers', 'search_size_per_source': 5,
˓→ 'proxies': {}}
target_srcs = ['arxiv', 'googlescholar']
client = prepared.Paperdl(config=config)client.run(target_srcs)
```
In addition, if you can not visit google, you can set config as follow:

```
config = {'logfilepath': 'paperdl.log', 'savedir': 'papers', 'search_size_per_source': 5,
˓→ 'proxies': {}, 'area': 'CN'}
```
You can also only download papers by using sci-hub as follow:

from paperdl import paperdl

```
config = {'logfilepath': 'paperdl.log', 'savedir': 'papers', 'search_size_per_source': 5,
˓→ 'proxies': {}}
client = paperdl.SciHub(config=config, logger_handle=paperdl.Logger('paper.log'))
paperinfo = {
   'savename': '9193963',
    'ext': 'pdf',
    'savedir': 'outputs',
    'input': 'https://ieeexplore.ieee.org/document/9193963/',
    'source': 'scihub',
}
client.download([paperinfo])
```
Here is a screenshot:

### <span id="page-9-0"></span>**3.2 Calling EXE**

You can directly leverage paperdl in the terminal, and the usage is as follow:

```
Usage: paperdl [OPTIONS]
Options:
 --version Show the version and exit.
 -m, --mode TEXT the used mode, support "search" and "download"
 -i, --inp TEXT the paper to download, the supported format is the
                       same as sci-hub
 -s, --source TEXT the used source, support "arxiv", "scihub" and
                       "googlescholar", you can use "," to split multi
                       sources
 -d, --savedir TEXT the directory for saving papers
 -l, --logfilepath TEXT the logging filepath
 -z, --size INTEGER search size per source
 -p, --proxies TEXT the proxies to be adopted
 -a, --area TEXT your area, support "CN" and "EN"
 -c, --cookie TEXT the cookie copied from the target website, only used
                       in "baiduwenku"
 --help Show this message and exit.
```
Here is an example:

paperdl -i https://ieeexplore.ieee.org/document/7485869/ -m download

### **FOUR**

# **CHANGELOG**

#### <span id="page-10-0"></span>**2022-02-23**

- Version: v0.1.3,
- Update: support arxiv, googlescholar and scihub.

#### **2022-02-25**

- Version: v0.1.4,
- Update: some improvements, like adding exe auto building and the progress bar.

#### **2022-05-08**

- Version: v0.1.5,
- Update: support baiduwenku.

#### **2022-05-13**

- Version: v0.1.6,
- Update: fix the bugs in downloader.

#### **RECOMMENDED PROJECTS**

- <span id="page-12-0"></span>• [Games:](https://github.com/CharlesPikachu/Games) Create interesting games by pure python.
- [DecryptLogin:](https://github.com/CharlesPikachu/DecryptLogin) APIs for loginning some websites by using requests.
- [Musicdl:](https://github.com/CharlesPikachu/musicdl) A lightweight music downloader written by pure python.
- [Videodl:](https://github.com/CharlesPikachu/videodl) A lightweight video downloader written by pure python.
- [Pytools:](https://github.com/CharlesPikachu/pytools) Some useful tools written by pure python.
- [PikachuWeChat:](https://github.com/CharlesPikachu/pikachuwechat) Play WeChat with itchat-uos.
- [SSSegmentation:](https://github.com/SegmentationBLWX/sssegmentation) An Open Source Strongly Supervised Semantic Segmentation Toolbox Based on PyTorch.
- [Pydrawing:](https://github.com/CharlesPikachu/pydrawing) Beautify your image or video.
- [ImageCompressor:](https://github.com/CharlesPikachu/imagecompressor) Image compressors written by pure python.
- [FreeProxy:](https://github.com/CharlesPikachu/freeproxy) Collecting free proxies from internet.
- [Constellation:](https://github.com/CharlesPikachu/constellation) Beautiful starry sky written by js.
- [Paperdl:](https://github.com/CharlesPikachu/paperdl) Search and download paper from specific websites.
- [Sciogovterminal:](https://github.com/CharlesPikachu/sciogovterminal) Browse "The State Council Information Office of the People's Republic of China" in the terminal.
- [CodeFree:](https://github.com/CharlesPikachu/codefree) Make no code a reality.
- [DeepLearningToys:](https://github.com/CharlesPikachu/deeplearningtoys) Some deep learning toys implemented in pytorch.
- [DataAnalysis:](https://github.com/CharlesPikachu/dataanalysis) Some data analysis projects in charles\_pikachu.
- [Imagedl:](https://github.com/CharlesPikachu/imagedl) Search and download images from specific websites.
- [Pytoydl:](https://github.com/CharlesPikachu/pytoydl) A toy deep learning framework built upon numpy.
- [NovelDL:](https://github.com/CharlesPikachu/noveldl) Search and download novels from some specific websites.

# **SIX**

# **ABOUT ME**

<span id="page-14-0"></span>I'm a student whose research interests include computer vision and information security.

WeChat public account: Charles\_pikachu

Github: <https://github.com/CharlesPikachu>

Zhihu: [https://www.zhihu.com/people/charles\\_pikachu](https://www.zhihu.com/people/charles_pikachu)

Bilibili: [https://space.bilibili.com/406756145](https://www.zhihu.com/people/charles_pikachu)

Email: charlesblwx@gmail.com